## Certificate of Completion

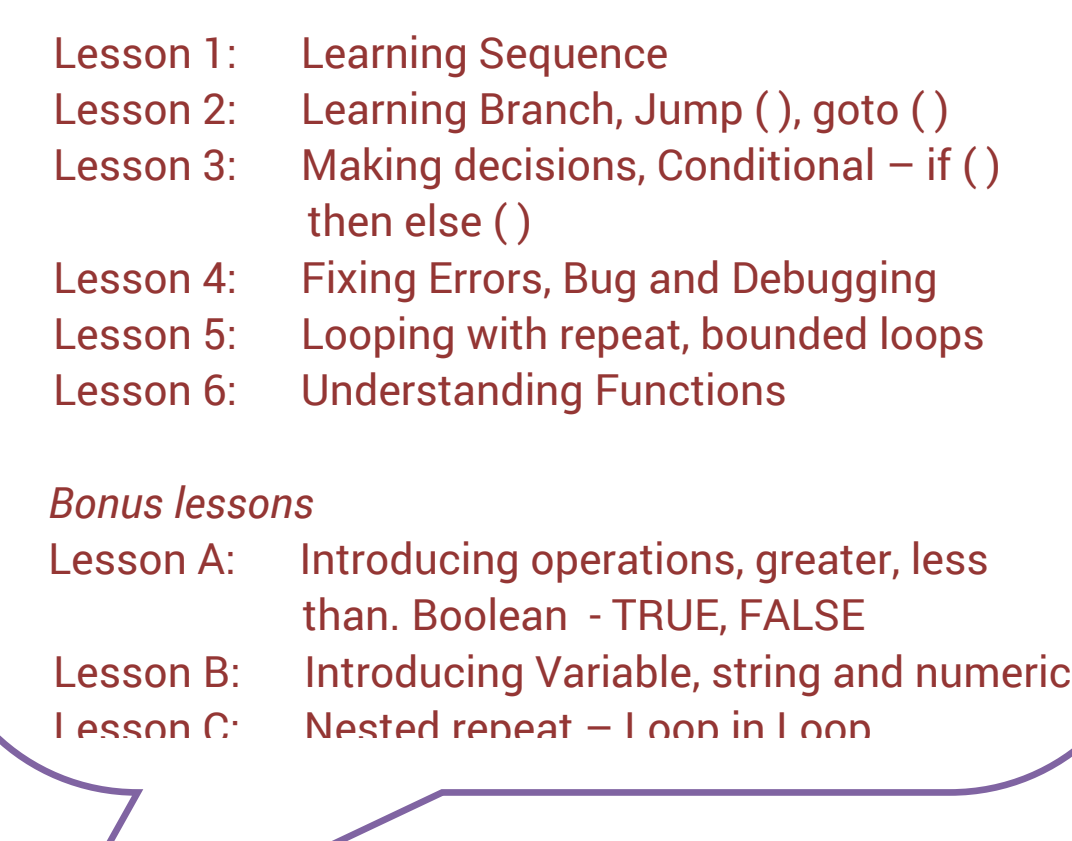

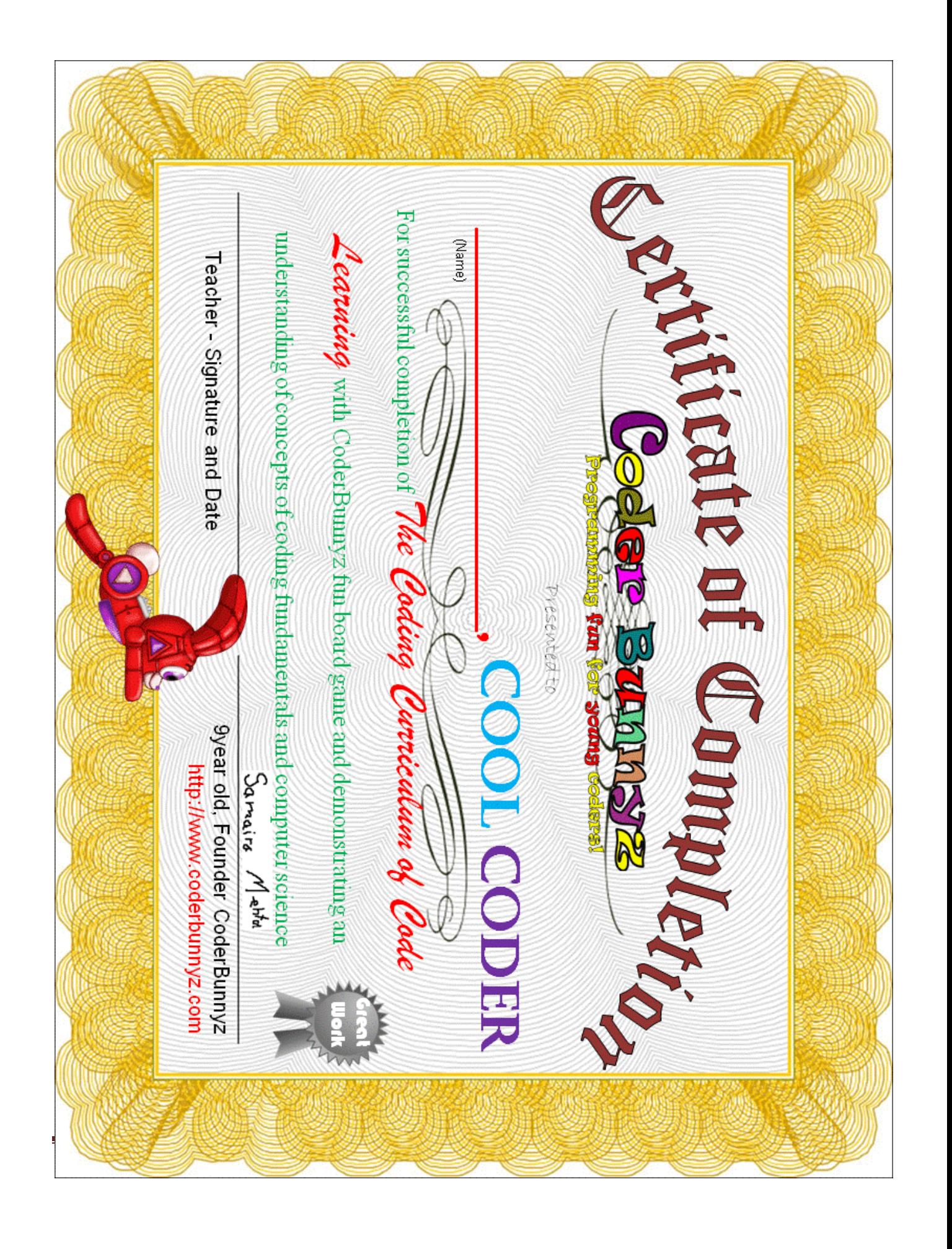

If you would like to reach us, please send us an email at [support@coderbunnyz.com](mailto:support@coderbunnyz.com)

[http://www.coderbunnyz.com](http://www.coderbunnyz.com/)

## Congratulations

## **Real Fact**

**Computer programming** is one of the fastest growing occupations currently.